http://www.libe.nara-k.ac.jp/~yano/biseki1\_2018/life\_game/20180626.html にて、Python 版および JavaScript 版のライフゲームを置いています。JavaScript 版は Python 環境がなくても、ブラウザ上で動作するの で、ぜひ試してみてください。参考書: "ライフゲイムの宇宙"、ウィリアム・パウンドストーン著 (有澤誠 訳)

- $\blacktriangleright\!\!^\circ$  (小課題第7回裏面) 離散的な時間の流れの中の生命モデルとして、イギリスの数学者 J. H. Conway が編み出し たのがライフゲーム (Conway's Game of Life) である。マスで区切られたライフゲームの世界では、各マス 目 (セルという) の状態は生と死のいずれかで、生ならば黒いセル、死ならば白いセルで表現される。そして、以 下のルールに従って次のステップ (時刻) のセルの生き死にが決まる。
- rule 1. 注目している黒いセルの周り (全部で 8 個のセルがある) にちょうど 2 個または 3 個の黒いセルがあれば、そのセルは黒のままで、そうでなければ白くなる。
- rule 2. 注目している白いセルの周りにちょうど 3 個の黒いセルがあれば、そのセルは 黒になり、そうでなければ白のままになる。

(このルールは、適度な環境では生命が生まれ、過密や過疎では、生命が死んでしまう様子を表している。)

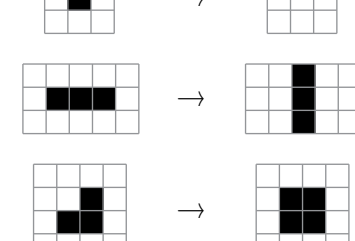

(1) 次の生命の時刻毎の変化を調べよ。

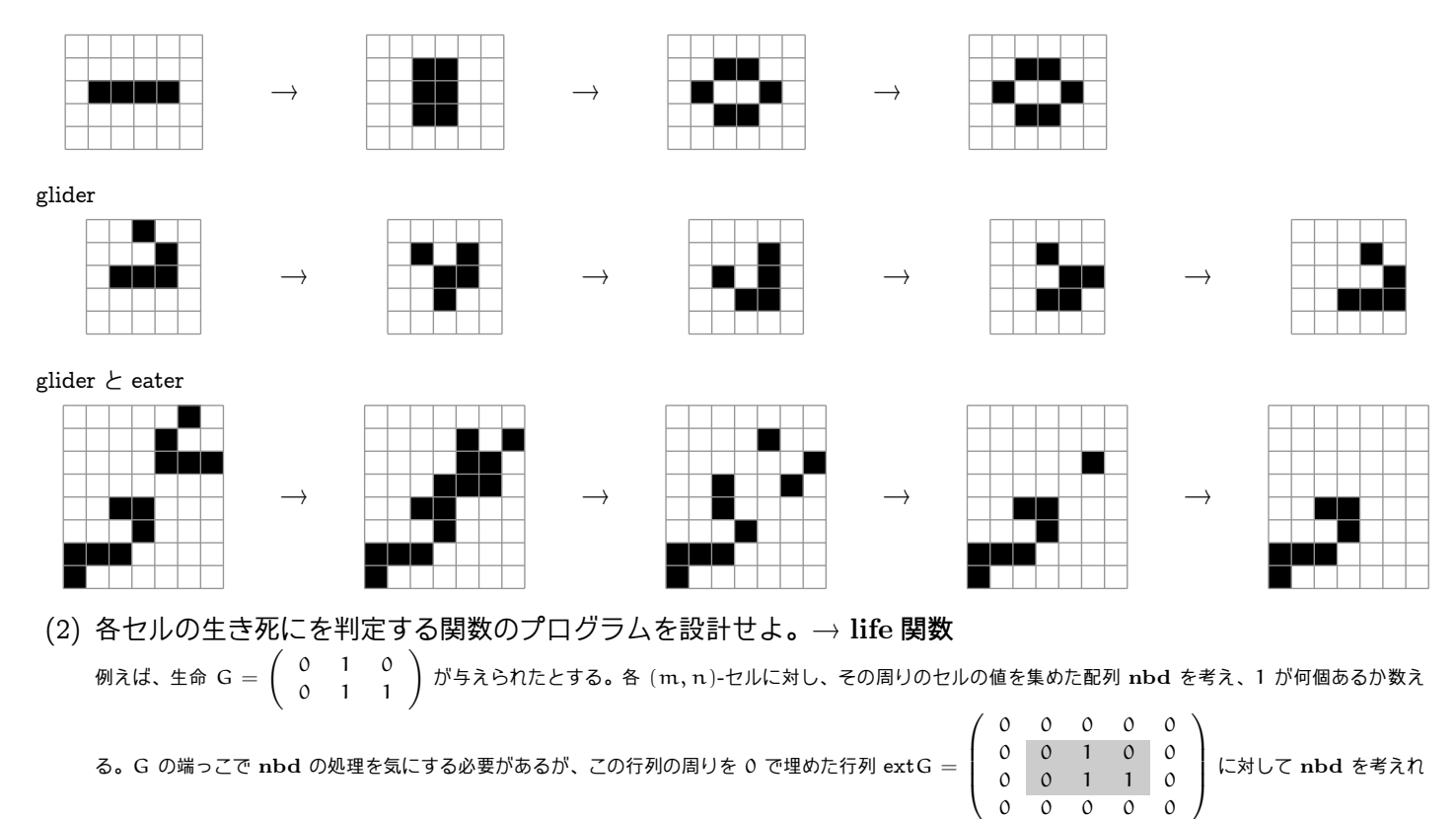

ばよい。

(3) 与えられた生命の時刻毎の変化をシミュレートし、ディスプレイするプログラムを書いてみよ。

```
1 #!/usr/bin/python3
# coding: UTF-8
 3
      import matplotlib.pyplot as plt
 5 import numpy as np
      import life_game_display as lgdisplay
 7
 9 class LifeGame:
11 def __init__(self, matrix, universe_level=2):
self.lives = matrix # 生命モデル(行列として扱う)
13 self.universe_level = universe_level # 生命モデルの世界の大きさのレベル(>0)
self.univrow, self.univcol = self.set_universe_size()<br>self.universe = self.put_in_universe() # 生命モデルのいる世界(行列)<br>self.ext = self.extension() # 生命モデルの拡大
17
def set_universe_size(self):<br>
19 row = 10 * 2**(self.universe_level - 1)<br>
col = 2 * row21 # print('univrow, univcol: ', row, col)
                return row, col
23
           def put_in_universe(self):
```

```
25 """
生命モデル(lives)を中央に入れた世界(行列)を返す
 27 ""<br>
29 # print('row, col: ', row, col)<br>
31 # print('row, col: ', row, col)<br>
13 # print('row, col: ', row, col)<br>
31 pos_col = int((self.univcol - col) / 2)<br>
29 # print('pos_row, pos_col: ', pos_row, pos_col)
                f(x) = -\ln(x) - 2<br>
\frac{1}{\pi} print('pos_row, pos_col: ', pos_row, pos_col)<br>
for i in range(row):
 35 for j in range(col):
universe[i + pos_row, j + pos_col] = self.lives[i, j]
 37 return universe
 39 def extension(self):
 """<br>41 リッド(universe)の行列の外側を0で埋めた、拡大された行列を返す。<br>この行列で各セルの生き死にを判定しやすくする。
 43 """
                ext = np.zeros([self.univrow + 2, self.univcol + 2], dtype='int8')
 45 for i in range(self.univrow):
for j in range(self.univcol):
 47 ext[i + 1, j + 1] = self.universe[i, j]return ext
 49
           def life(self, m, n):
 51 """
(m,n)の位置のセルの生き死にを判定する。生 -> 1 死 -> 0
 5355 # (m,n)のセルの周りの値を調べる
                nbd =57 self.ext[m + i + 1, n + j + 1] for i in [-1, 0, 1]
for j in [-1, 0, 1]
 59 ]
 num = nbd.count(1) - self.universe[m, n] # 周りの生存マスの数
61 if self.universe[m, n] == 0:
                     if num == 3:63 return 1
                     else:
 65 return 0
                else:
 67 if num == 2 or num == 3:
                         return 1
 69 else:
                         return 0
 71
 def next(self): # 次の世代の世界を返す
73 generation = np.zeros([self.univrow, self.univcol], dtype='int8')
for i in range(self.univrow):
 75 for j in range(self.univcol):
generation[i, j] = self.life(i, j)
 77 return generation
 79 def display(self):
lgdisplay.display(self.universe, self.universe_level)
 81
 83 class IteratorLifeGame(LifeGame):
 85 def __init__(self, matrix, universe_level=2, max=10):
 super().__init__(matrix, universe_level)
87 self.count = 1
self.max_count = max
 89
           def iter (self):
 91 for i in range(self.max_count):
tmpLG = LifeGame(self.universe, self.universe_level)
 93 yield tmpLG
# yield self.universe
 95
 self.universe = self.next()
97 self.ext = self.extension()
self.count += 1
 99
101 if _{\text{name}} = \text{ '_{\text{main}}'':}103 G = np.array([[0, 0, 0], [1, 1, 1], [0, 0, 0]])<br>
LG = LifeGame(G, 1)<br>
105 print(LG.universe)<br>
print(LG.ext)<br>
107 print(LG.next())
109 print('--------next-------')<br>
G = np.zeros([5, 6], dtype='int8')<br>
111 for i in range(1, 5):<br>
G[2, i] = 1<br>
113 # G=[[0 0 0 0 0 0]
# [0 0 0 0 0 0]
115 # [0 1 1 1 1 0]
# [0 0 0 0 0 0]
117 # [0 0 0 0 0 0]]
119 LG = LifeGame(G, 1)print(LG.universe)
121 print(LG.ext)
           print(LG.next())
123
           iterLG = IteratorLifeGame(G, 1, 4)
125 for i, LG in enumerate(iterLG):<br>
print("generation<sub>U</sub>=<sub>U</sub>", i + 1, "<sub>U</sub>:")<br>
127 print(LG.universe)<br>
LG.display()
```